## 正誤表 エレモ サンプル回路集 PIC16F627A版 第1版 2011.03.29 改正

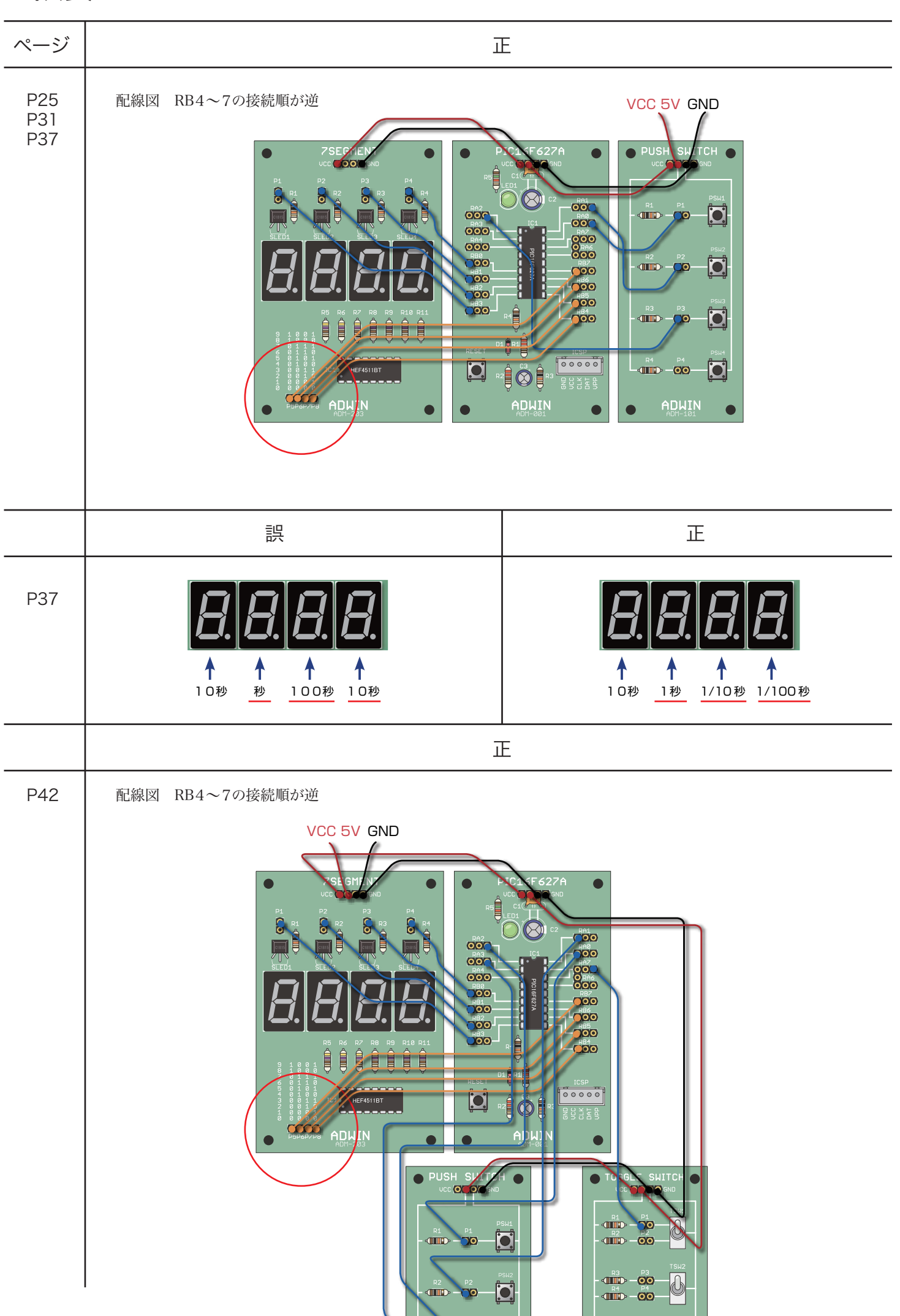

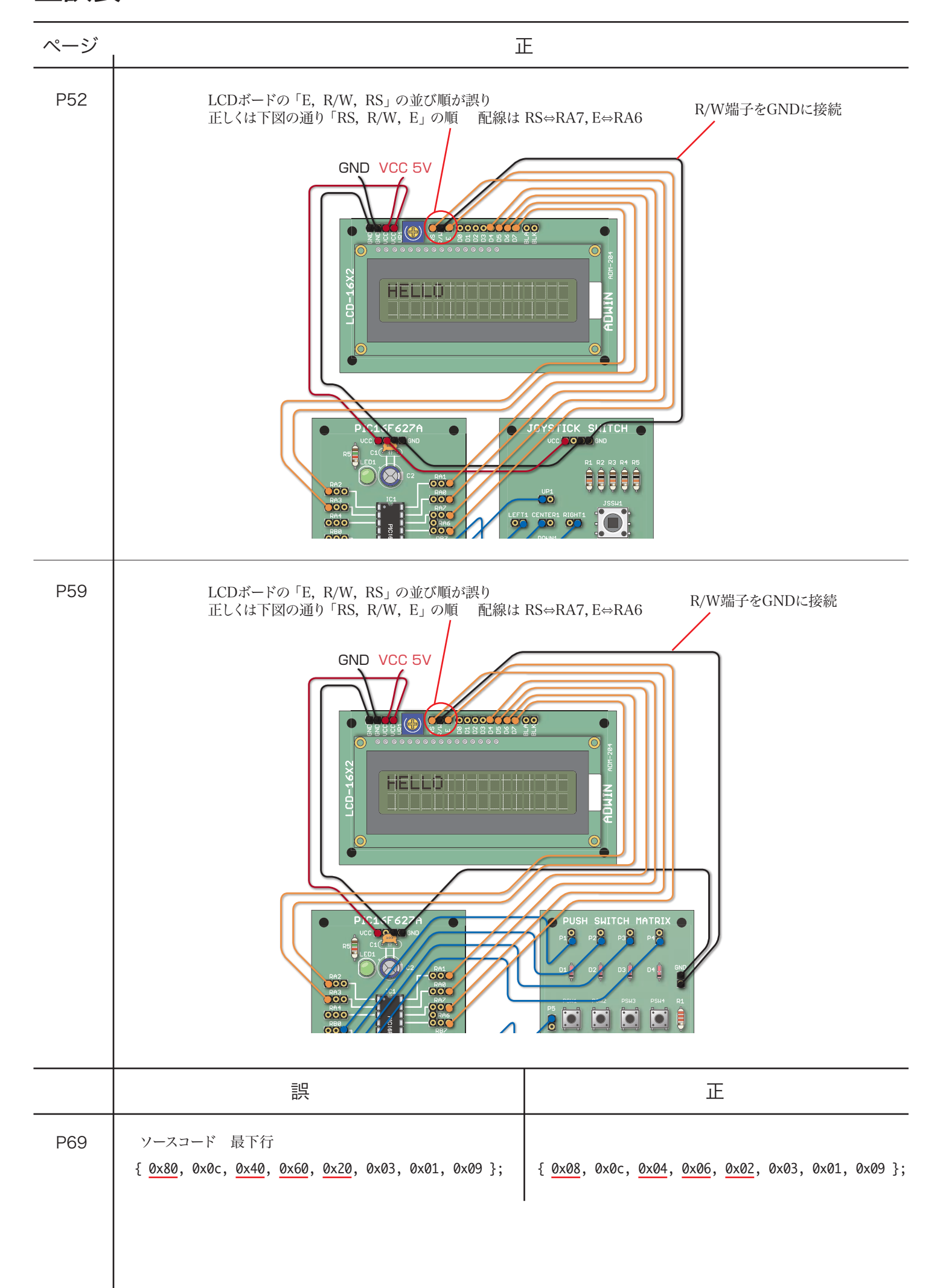

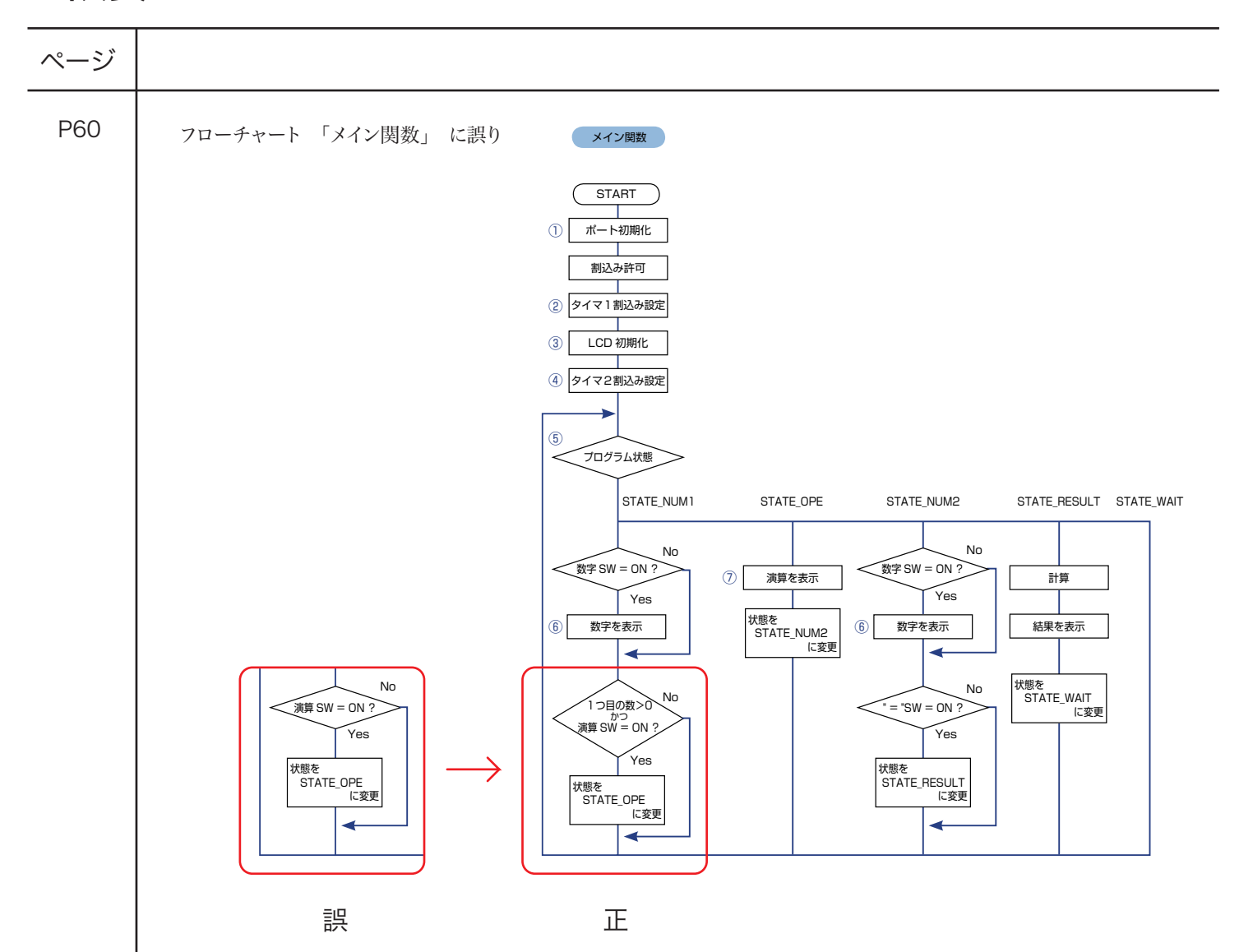